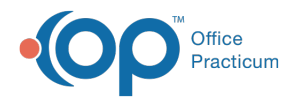

## Validate Surveys Last Modified on 09/22/2021 12:

Version 20.13

This window map article points out some of the important aspects of the window you're working with in OP but is not intended to be instructional. To learn about topics related to using this window, see the **Related Articles** section at the bottom of this page.

## About Validate Surveys

**Path: Clinical tab > Encounter Templates button > Validate Surveys button Path: Clinical tab > Well Visit Templates button > Validate Surveys button**

The Validate Surveys functionality allows practices to perform validation on CHADIS survey tasks to ensure the tasks within a template are linked correctly by name.

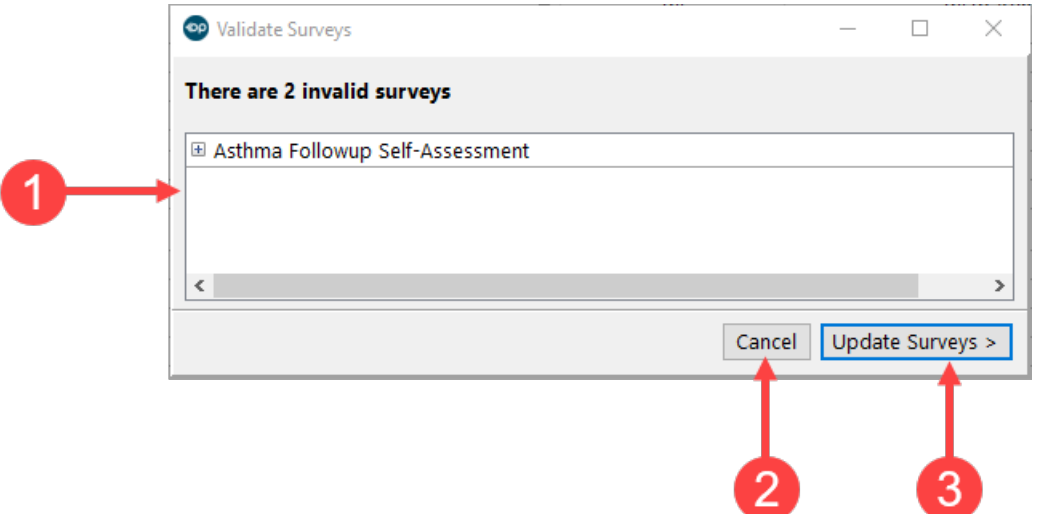

## Validate Surveys Map

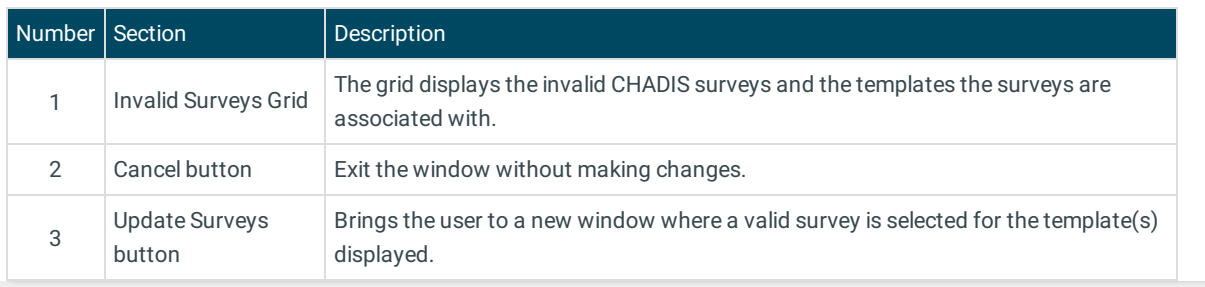

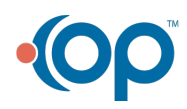